## Description des stations - 3e cycle

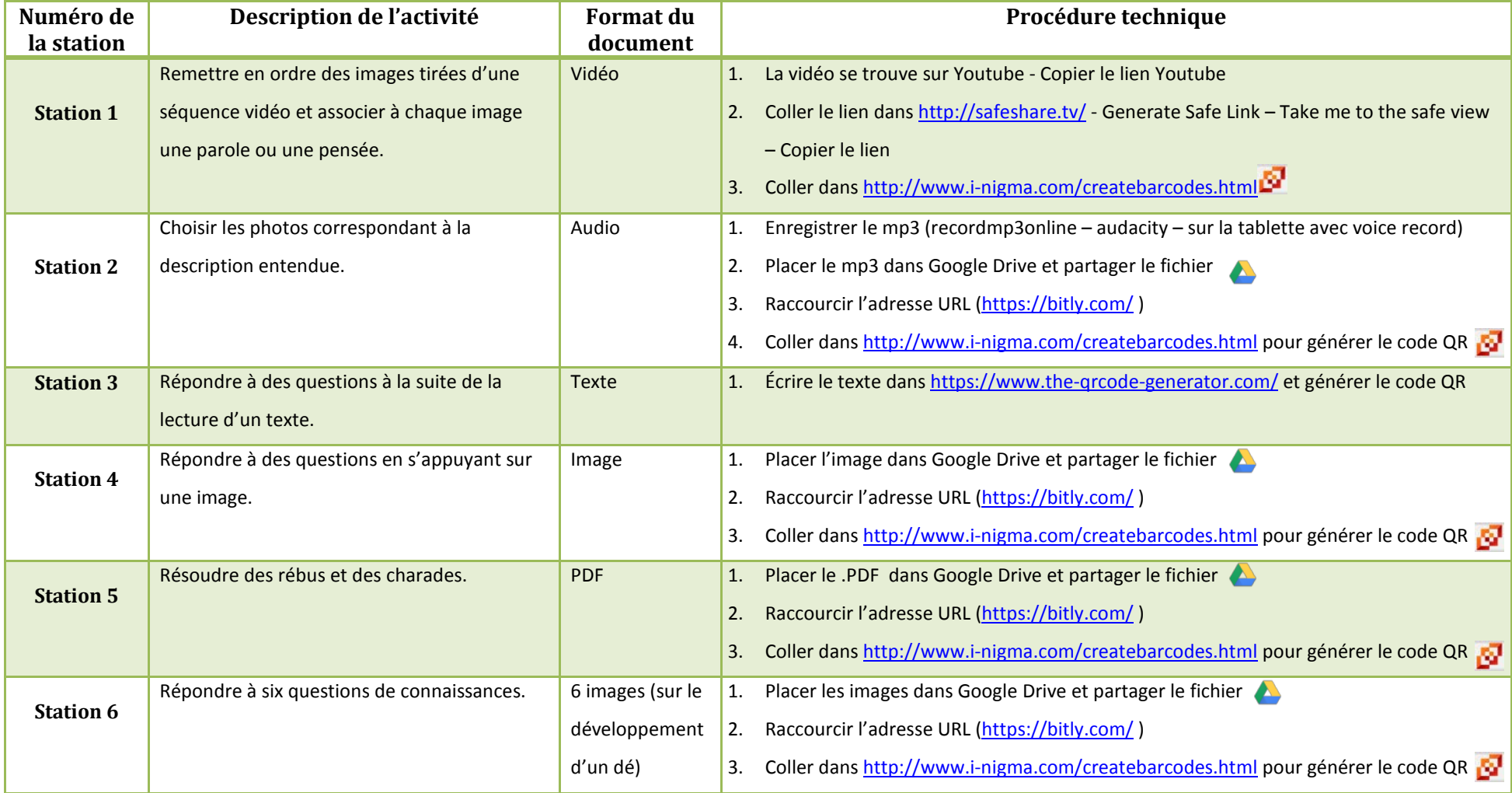